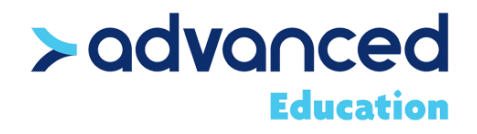

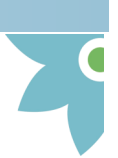

## **Accessing SMART Notebook 17 Math Functions**

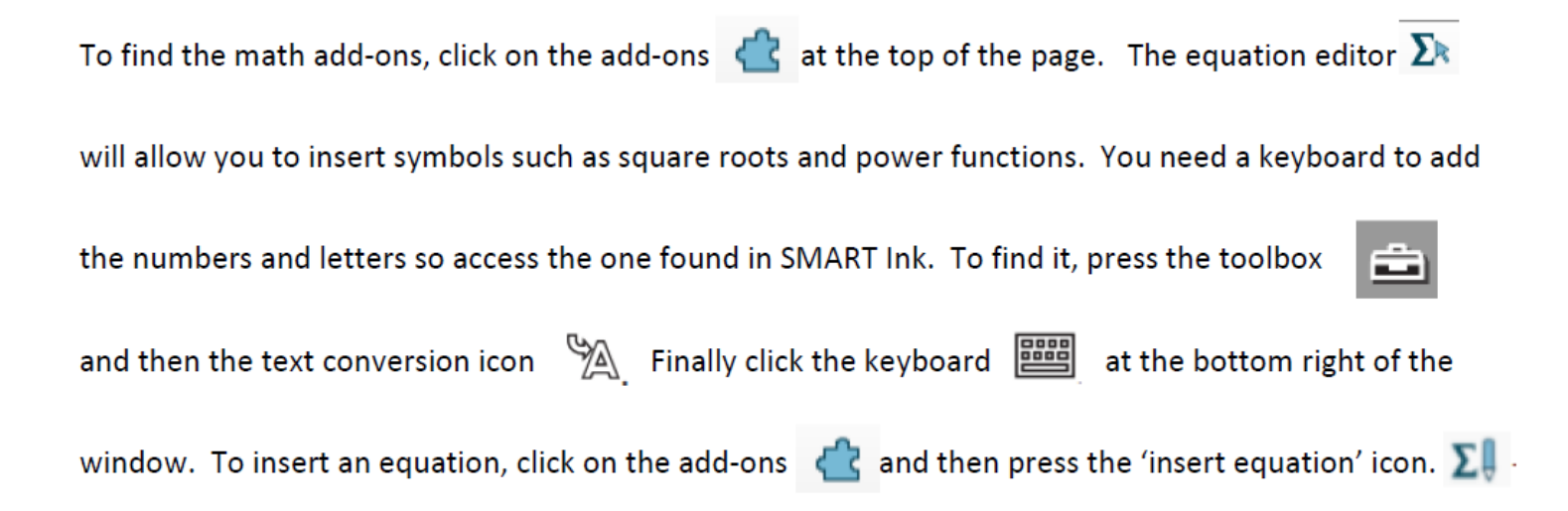

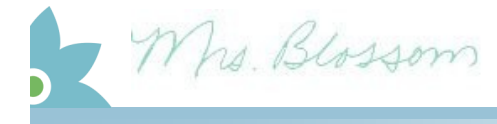